الاختصاص : هندسة شبكات السنة: الثانية الفصل : الأول عدد الساعات : 2 نظري + 2 عملي

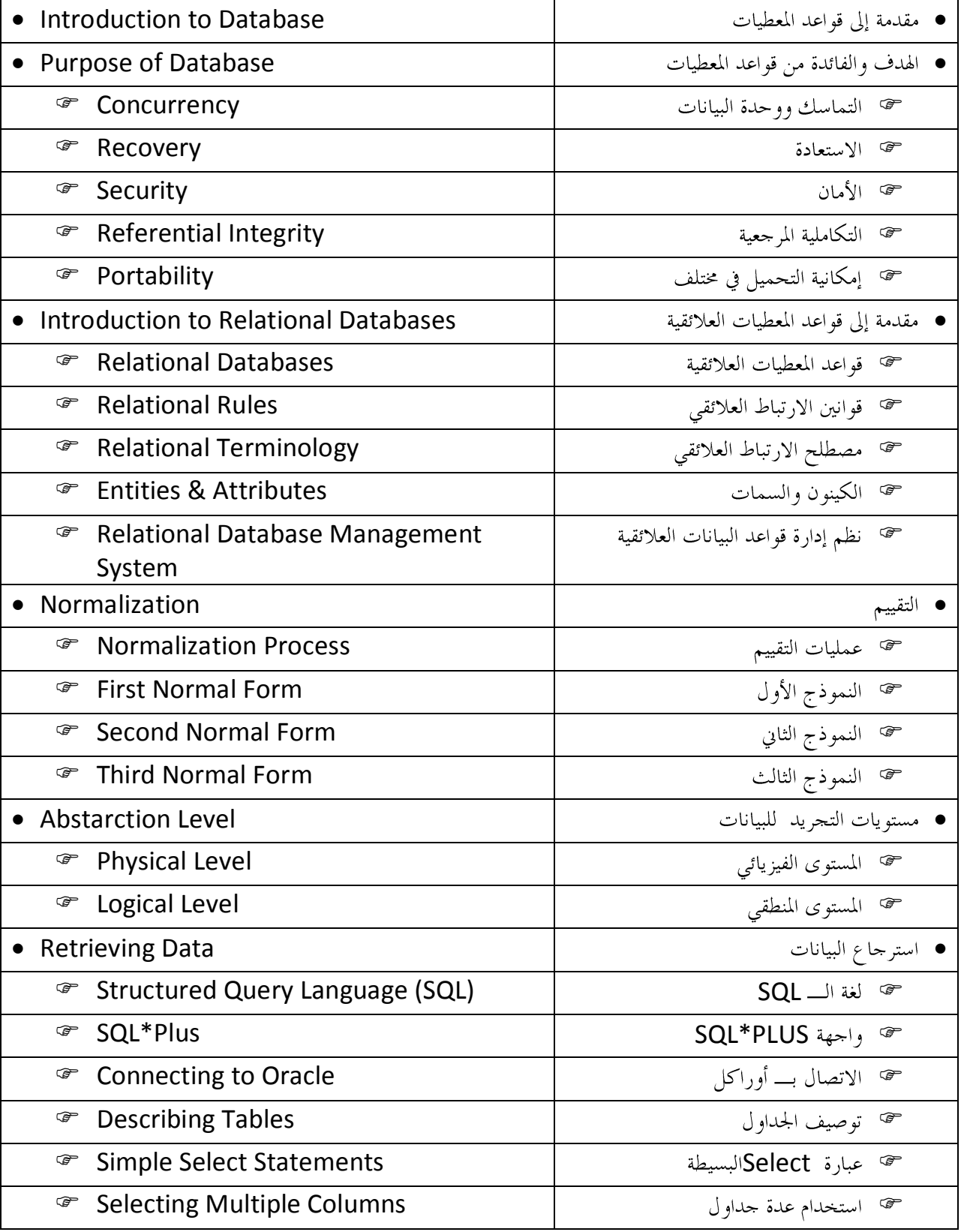

ا**سم المقرر**: قواعد معطيات (1):

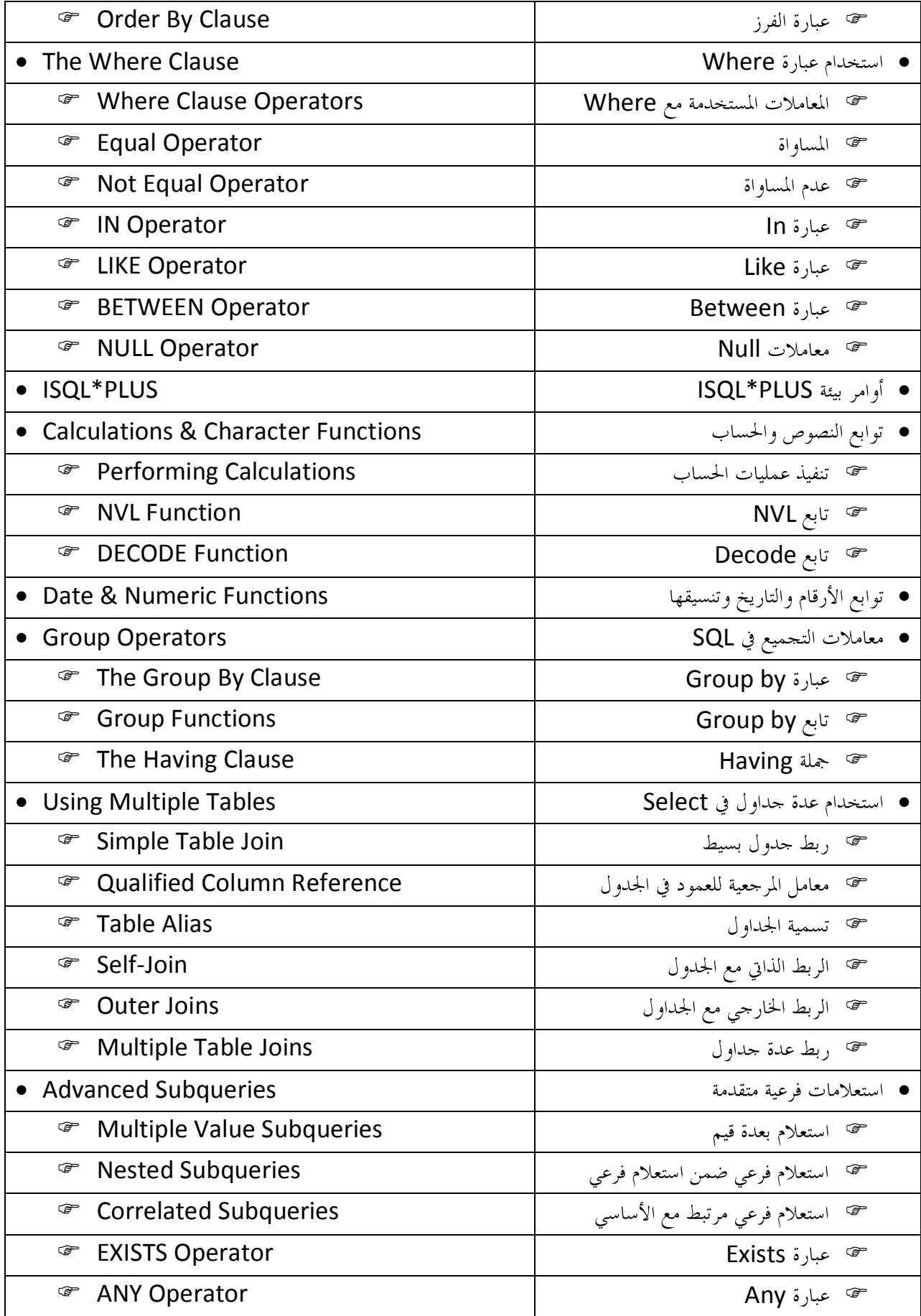

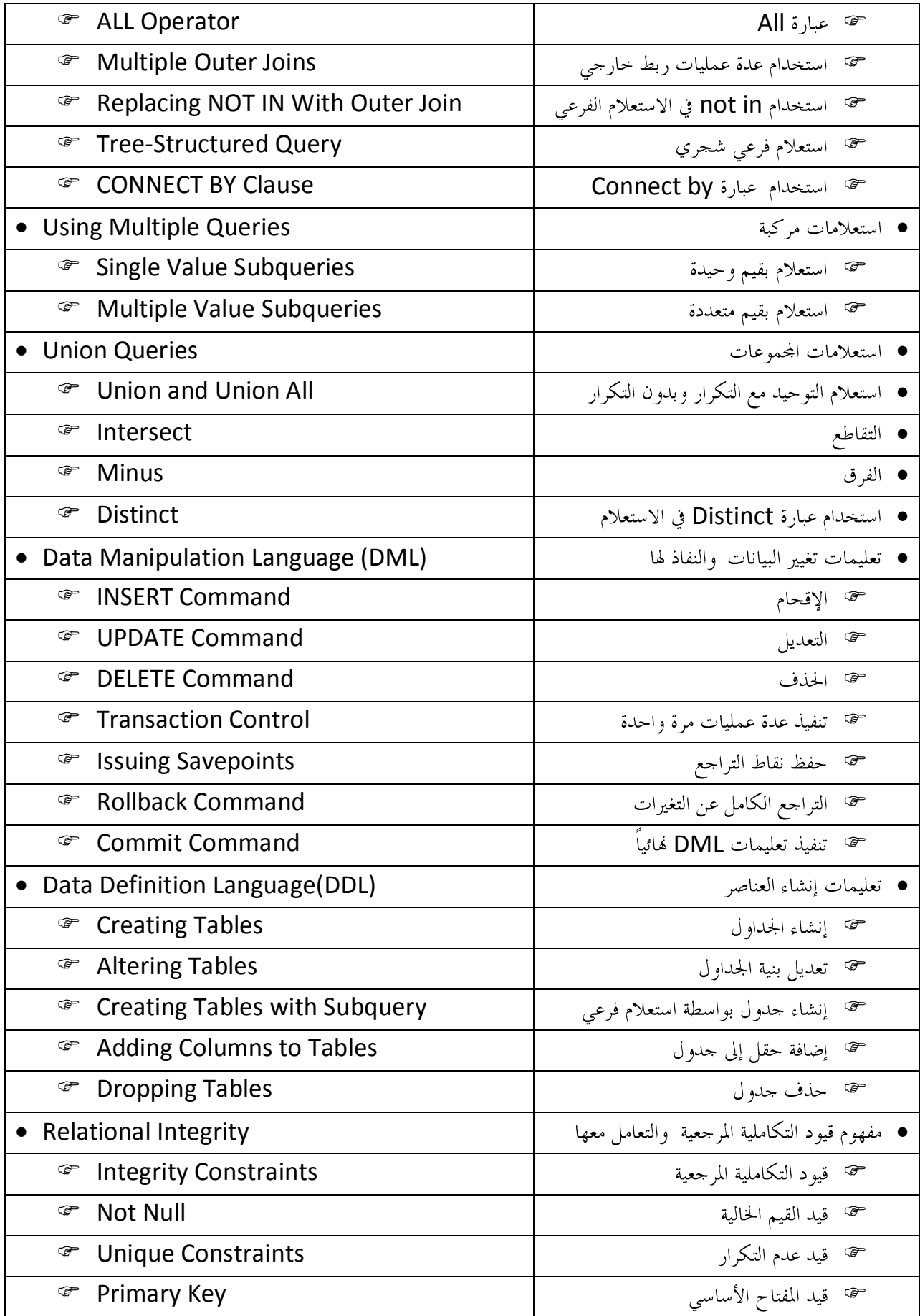

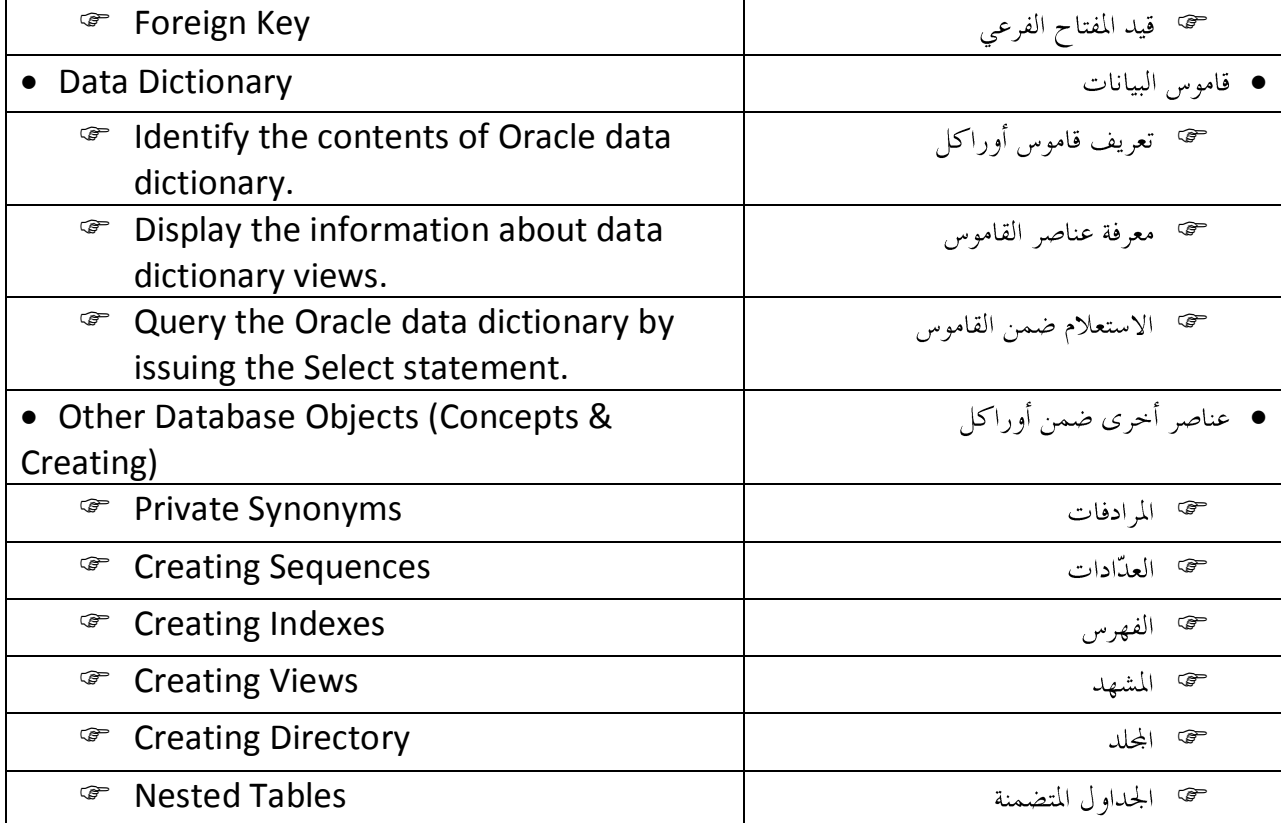